# $M0130 - 7$ . PRAKTIKUM :  $M0130pr07$  (*Modely lokálního postupného* trendu)

## A. Klouzavé průměry

Klouzavé průměry aproximují neznámý trend polynomem stupně  $m$  uvnitř symetrického vyhlazovacího okénka  $[t - s, t + s]$  a pro náhodný proces  $\{Y_t, t \in \mathbb{Z}\}$  uvažují model:

$$
Y_{t+\tau} = \sum_{j=0}^{m} \beta_j(t) \tau^j + \varepsilon_{t+\tau} \left[ \tau \in [-s, s]; E \varepsilon_{t+\tau} = 0; D \varepsilon_{t+\tau} = \sigma^2; C(\varepsilon_{t+\tau}, \varepsilon_{t+\tau'}) = 0; \ \tau \neq \tau'.
$$
  
\nOznačme:  $\mathbf{X} = \begin{pmatrix} 1 & -s & \cdots & (-s)^m \\ \vdots & \vdots & \cdots & \vdots \\ 1 & 0 & \cdots & 0^m \\ \vdots & \vdots & \cdots & \vdots \\ 1 & s & \cdots & s^m \end{pmatrix} \Rightarrow \mathbf{H} = \mathbf{X} (\mathbf{X}' \mathbf{X})^{-1} \mathbf{X}' = \begin{pmatrix} \mathbf{h}'_1 \\ \vdots \\ \mathbf{h}'_{s+1} \\ \vdots \\ \mathbf{h}'_{2s+1} \end{pmatrix}$ 

Rozdělme časovou řadu na tři segmenty:

$$
\mathbf{Y}_{(F)} = \begin{pmatrix} Y_1 \\ \vdots \\ Y_s \\ \vdots \\ Y_{2s+1} \end{pmatrix}, \qquad \mathbf{Y}_{(t)} = \begin{pmatrix} Y_{t-s} \\ \vdots \\ Y_t \\ \vdots \\ Y_{t+s} \end{pmatrix} \qquad \text{a} \qquad \mathbf{Y}_{(L)} = \begin{pmatrix} Y_{n-2s} \\ \vdots \\ Y_{n-s} \\ \vdots \\ Y_n \end{pmatrix}.
$$

$$
\hat{Y}_1 = \mathbf{h}'_1 \mathbf{Y}_{(F)}
$$
\n
$$
\vdots
$$
\n
$$
\hat{Y}_s = \mathbf{h}'_s \mathbf{Y}_{(F)}
$$
\n
$$
\text{Pak} \quad \frac{\hat{Y}_t = \mathbf{h}'_{s+1} \mathbf{Y}_{(t)}}{\hat{Y}_{n-s+1} = \mathbf{h}'_{s+2} \mathbf{Y}_{(L)}}
$$
\n
$$
\vdots
$$
\n
$$
\hat{Y}_n = \mathbf{h}'_{2s+1} \mathbf{Y}_{(L)}
$$
\n
$$
\vdots
$$
\n
$$
\hat{Y}_n = \mathbf{h}'_{2s+1} \mathbf{Y}_{(L)}
$$

Většina statistických programů pracuje pouze s prostředním segmentem a první a poslední část časové řady nechává nevyhlazenou.

Uvažujme například 
$$
\boxed{m = 2, s = 2, r = 2s + 1 = 5}
$$
, pak  
matice plánu  $\mathbf{X} = \begin{pmatrix} \mathbf{x}_1' \\ \mathbf{x}_2' \\ \mathbf{x}_3' \\ \mathbf{x}_4' \\ \mathbf{x}_5' \end{pmatrix} = \begin{pmatrix} 1 & -2 & 4 \\ 1 & -1 & 1 \\ 1 & 0 & 0 \\ 1 & 1 & 1 \\ 1 & 2 & 4 \end{pmatrix}$ , informační matice  $\mathbf{X}'\mathbf{X} = \begin{pmatrix} 5 & 0 & 10 \\ 0 & 10 & 0 \\ 10 & 0 & 34 \end{pmatrix}$   
a projekční matice

a projekční matice

$$
\mathbf{H} = \begin{pmatrix} h'_1 \\ h'_2 \\ h'_3 \\ h'_4 \\ h'_5 \end{pmatrix} = \begin{pmatrix} \frac{31}{35} & \frac{9}{35} & \frac{-3}{35} & \frac{-5}{35} & \frac{3}{35} \\ \frac{9}{35} & \frac{13}{35} & \frac{12}{35} & \frac{6}{35} & \frac{-5}{35} \\ \frac{-3}{35} & \frac{12}{35} & \frac{17}{35} & \frac{12}{35} & \frac{-3}{35} \\ \frac{-5}{35} & \frac{6}{35} & \frac{12}{35} & \frac{13}{35} & \frac{9}{35} \\ \frac{3}{35} & \frac{-5}{35} & \frac{-3}{35} & \frac{9}{35} & \frac{3}{35} \end{pmatrix}
$$

váhy pro první bod (asymetrické váhy) váhy pro druhý bod (asymetrické váhy) váhy pro "středové" body (symetrické váhy) váhy pro předposlední bod (asymetrické váhy) váhy pro poslední bod (asymetrické váhy)

Uvažujme ještě  $\boxed{m = 3, s = 2, r = 2s + 1 = 5}$ , pak matice plánu

$$
\mathbf{X} = \begin{pmatrix} \mathbf{x}'_1 \\ \mathbf{x}'_2 \\ \mathbf{x}'_3 \\ \mathbf{x}'_4 \\ \mathbf{x}'_5 \end{pmatrix} = \begin{pmatrix} 1 & -2 & 4 & -8 \\ 1 & -1 & 1 & -1 \\ 1 & 0 & 0 & 0 \\ 1 & 1 & 1 & 1 \\ 1 & 2 & 4 & 8 \end{pmatrix}, \text{ informační matice } \mathbf{X}'\mathbf{X} = \begin{pmatrix} 5 & 0 & 10 & 0 \\ 0 & 10 & 0 & 34 \\ 10 & 0 & 34 & 0 \\ 0 & 34 & 0 & 130 \end{pmatrix}
$$

a projekční matice

$$
\mathbf{H} = \begin{pmatrix} \mathbf{h}_1' \\ \mathbf{h}_2' \\ \mathbf{h}_3' \\ \mathbf{h}_4' \\ \mathbf{h}_5' \end{pmatrix} = \begin{pmatrix} \frac{69}{70} & \frac{2}{35} & \frac{-3}{35} & \frac{2}{35} & -1 \\ \frac{2}{35} & \frac{27}{35} & \frac{12}{35} & \frac{-8}{35} & \frac{2}{35} \\ \frac{-3}{35} & \frac{12}{35} & \frac{12}{35} & \frac{-8}{35} & \frac{2}{35} \\ \frac{2}{35} & \frac{-8}{35} & \frac{12}{35} & \frac{27}{35} & \frac{2}{35} \\ \frac{2}{35} & \frac{-8}{35} & \frac{12}{35} & \frac{27}{35} & \frac{2}{35} \\ \frac{2}{35} & \frac{-8}{35} & \frac{12}{35} & \frac{27}{35} & \frac{2}{35} \\ \frac{-1}{70} & \frac{2}{35} & \frac{-3}{35} & \frac{2}{35} & \frac{69}{70} \end{pmatrix} \text{váhy pro předposlední bod (asymetrické váhy)} \text{váhy pro předposlední bod (asymetrické váhy)}
$$

Vidíme, že

- Součet vah v jednom řádku je roven jedné (jde o prvky projekční matice s jednotkovou normou).
- Středové váhy jsou symetrické kolem prostřední hodnoty (H je symetrická).
- Je-li m sudé, pak "středové" váhy řádu m a  $m + 1$  pro stejnou délku  $r = 2s + 1$  jsou totožné (součty s lichými mocninami jsou nulové).

## Jednoduché klouzavé průměry

Pro 
$$
m = 0
$$
,  $r = 2s + 1 \Rightarrow \mathbf{X} = (1, \ldots, 1)'$ ,  $\mathbf{X}'\mathbf{X} = 2s + 1$ 

\n
$$
\mathbf{H} = \mathbf{X} (\mathbf{X}'\mathbf{X})^{-1} \mathbf{X}' = \frac{1}{2s+1} \mathbf{X} \mathbf{X}' = \frac{1}{2s+1} \begin{pmatrix} 1 & \cdots & 1 \\ \vdots & \ddots & \vdots \\ 1 & \cdots & 1 \end{pmatrix}
$$
\nPro  $m = 1$ ,  $r = 2s + 1 \Rightarrow \mathbf{X}' = \begin{pmatrix} 1 & \cdots & 0 & \cdots & 1 \\ -s & \cdots & 0 & \cdots & s \end{pmatrix}$ ,  $\mathbf{X}'\mathbf{X} = \begin{pmatrix} 2s + 1 & 0 \\ 0 & \frac{s(s+1)(2s+1)}{3} \\ \vdots \\ 0 & \frac{1}{3} \end{pmatrix}$ ,

\n
$$
\mathbf{H} = \mathbf{X} (\mathbf{X}'\mathbf{X})^{-1} \mathbf{X}' = \begin{pmatrix} \mathbf{h}'_1 \\ \vdots \\ \mathbf{h}'_{s+1} \\ \vdots \\ \mathbf{h}'_{2s+1} \end{pmatrix} = \begin{pmatrix} \mathbf{h}'_1 \\ \vdots \\ \mathbf{h}'_{2s+1} \\ \vdots \\ \mathbf{h}'_{2s+1} \end{pmatrix}
$$

#### Centrované klouzavé průměry

Využívají se v případě, kdy chceme k vyhlazení použít okénko sudé délky, například u ročních či čtvrtletních časových řad, kdy potřebujeme časovou řadu očistit od sezónních vlivů.

1. krok •  $p_1 = \frac{1}{2s} (Y_{t-s} + \cdots + Y_{t+s-1})$  a  $p_2 = \frac{1}{2s} (Y_{t-s+1} + \cdots + Y_{t+s})$ 

2. krok 
$$
\bullet
$$
  $p = \frac{1}{2}(p_1 + p_2) = \frac{1}{4s}(Y_{t-s} + 2Y_{t-s+1} \cdots + 2Y_{t+s-1} + Y_{t+s})$ 

## Příklad 1

Pro použití klouzavých průměrů si zvolíme měsíční časovou řadu s počty nezaměstnaných mladých žen ve věku od 16 do 19 let v USA od ledna 1961 do srpna 2002. Nejprve načteme popis časové řady, který je v datovém souboru umístěn na prvních dvou řádcích. Následně načteme samotnou časovou řadu pomocí příkazu scan, volbou skip3 zajistíme přeskočení prvních dvou řádků s textem a jednoho volného řádku.

```
> fileDat <- paste(data.library, "MontlyUnemplWomen.dat", sep = "")
> con <- file(fileDat)
> (popis <- readLines(con, n = 2))
[1] "Monthly unemployed young women between ages 16 and 19"
[2] "in the U.S. from January 1961 to August 2002"
> close(con)
> UnemplWomen <- scan(fileDat, skip = 3)
```
Z načtených dat vytvoříme časovou řadu a vykreslíme ji.

```
> UnemplWomenTS <- ts(UnemplWomen, start = 1961, frequency = 12)
> str(UnemplWomenTS)
```
Time-Series [1:500] from 1961 to 2003: 347 348 365 300 311 353 379 387 406 354 ...

```
> par(mar = c(2, 2, 0, 0) + 0.5)
> plot(UnemplWomenTS)
```
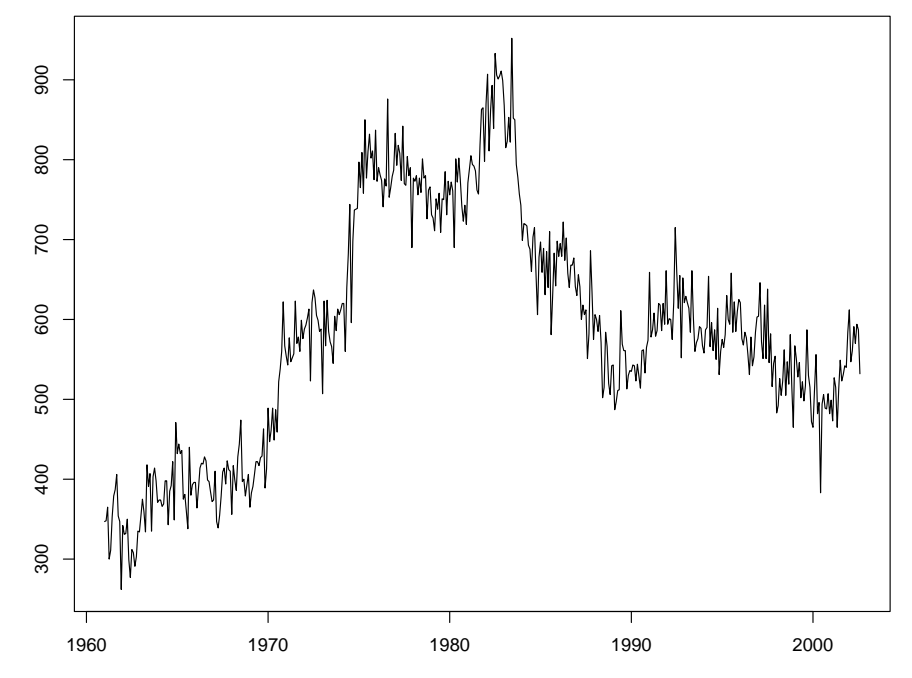

Obrázek 1: Počet nezaměstnaných mladých žen ve věku od 16 do 19 let v USA od ledna 1961 do srpna 2002

Klouzavé průměry se nejčastěji používají k odfiltrování sezónních vlivů. K tomu bychom však potřebovaly, aby klouzavé průměry měly šířku 12, což není liché číslo. Proto použijeme jednoduché centrované klouzavé průměry.

V prostředí R máme k dispozici příkaz filter(), ve kterém musíme zadat váhy (tj. prostřední řádek  $\mathbf{h}'_{s+1}$  projekční matice  $\mathbf{H}$ ). Proto nejprve vytvoříme funkci CenterFilter(), která spočítá váhy pro centrované klouzavé průměry pro sudé  $k$ .

```
> CenterFilter <- function(k) {
    if (k%%2 != 0)
        stop("k must be a odd number")
    centerFilter <- c(1/(2 * k), rep(1/k, k - 1), 1/(2 * k))
}
```
A nyní již můžeme provést vyhlazení (smoothing) časové řady pomocí centrovaných klouzavých průměrů a výsledky graficky znázornit.

```
> x <- UnemplWomenTS
> k <- 12
> xSmooth <- filter(x, CenterFilter(k))
> str(xSmooth)
Time-Series [1:500] from 1961 to 2003: NA NA NA NA NA ...
> par(mar = c(2, 2, 2, 0) + 0.5)
> plot(x)
> lines(xSmooth, col = "red", lwd = 2)
> txt <- paste(popis[1], popis[2], sep = "\n")
> title(main = txt)
```
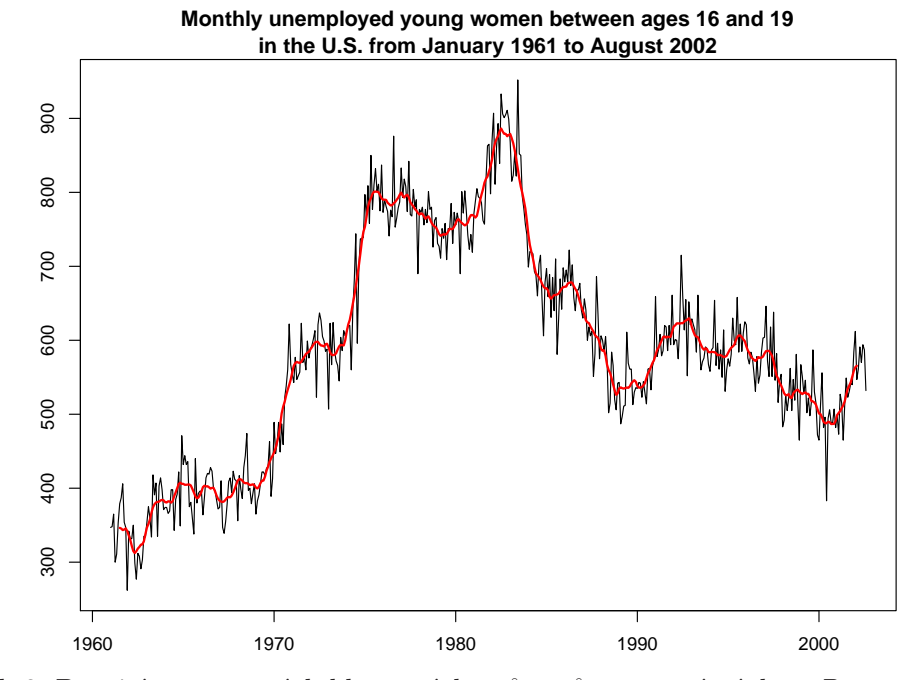

Obrázek 2: Použití centrovaných klouzavých průměrů pro měsíční data Počet nezaměstnaných mladých žen ve věku od 16 do 19 let v USA od ledna 1961 do srpna 2002

## B. Exponenciální vyrovnávání

Na rozdíl od klouzavých průměrů vychází z polynomiální lokální **vážené** metody nejmenších čtverců, kde váhy jednotlivých čtverců se směrem do minulosti exponenciálně snižují – odtud n´azev metody.

Uvažujeme-li vyhlazovací okno pouze směrem do minulosti, pak pro každé  $t, \tau = 0, 1, \ldots$ dostaneme regresn´ı model tvaru

$$
Y_{t-\tau} = \sum_{j=0}^{m} (-\tau)^j \beta_j(t) + \varepsilon_{t-\tau}, \quad E\varepsilon_{t-\tau} = 0; \quad E\varepsilon_q \varepsilon_s = 0, \quad q \neq s; \quad D\varepsilon_{t-\tau} = \alpha^{-\tau} \sigma^2; \quad \alpha \in (0,1).
$$

tj. matice vah je rovna

$$
\mathbf{W} = diag\{w_1, \ldots, w_n, \ldots\} = diag\{\alpha^0, \alpha^1, \ldots, \alpha^{\tau} \ldots\}.
$$

Odhad parametrů  $\beta$  metodou nejmenších vážených čtverců (nebot' rozptyly nejsou konstantní) je dán vzorcem:

$$
\hat{\boldsymbol{\beta}} = (\mathbf{X}'\mathbf{W}\mathbf{X})^{-1}\mathbf{X}'\mathbf{W}\mathbf{Y}
$$

kde

$$
\mathbf{X}'\mathbf{W}\mathbf{X} = \begin{pmatrix} \sum_{\tau=0}^{\infty} \alpha^{\tau} & \sum_{\tau=0}^{\infty} (-\tau)^{1} \alpha^{\tau} & \cdots & \sum_{\tau=0}^{\infty} (-\tau)^{m} \alpha^{\tau} \\ \sum_{\tau=0}^{\infty} (-\tau)^{1} \alpha^{\tau} & \sum_{\tau=0}^{\infty} (-\tau)^{2} \alpha^{\tau} & \cdots & \sum_{\tau=0}^{\infty} (-\tau)^{m+1} \alpha^{\tau} \\ \vdots & \vdots & \ddots & \vdots \\ \sum_{\tau=0}^{\infty} (-\tau)^{m} \alpha^{\tau} & \sum_{\tau=0}^{\infty} (-\tau)^{m+1} \alpha^{\tau} & \cdots & \sum_{\tau=0}^{\infty} (-\tau)^{2m} \alpha^{\tau} \end{pmatrix}, \ \mathbf{X}'\mathbf{W}\mathbf{Y} = \begin{pmatrix} \sum_{\tau=0}^{\infty} \alpha^{\tau} Y_{t-\tau} \\ \sum_{\tau=0}^{\infty} (-\tau)^{1} \alpha^{\tau} Y_{t-\tau} \\ \vdots & \vdots \\ \sum_{\tau=0}^{\infty} (-\tau)^{m} \alpha^{\tau} Y_{t-\tau} \end{pmatrix}.
$$

Tento přístup založený na vážené polynomiální metodě nejmenších čtverců se nazývá Brownův přístup.

## ZNAČENÍ:

Pro dobrou srozumitelnost zavedeme následující značení. Necht' $\{Y_t, t \in \mathbb{Z}\}$ je náhodná posloupnost, její realizace v časových okamžicích  $t_1, t_2, \ldots, t_n$  označme  $y_1, y_2, \ldots, y_n$ . Symbolem  $|\hat{y}_{t|k}|$  označme odhad hodnoty  $Y_t$  v čase  $t$  na základě hodnot do časového okamžiku  $k$  včetně.

- Jestliže  $k < t$ , pak  $|\hat{y}_{t|k}|$  nazýváme predikcí,
- pokud  $k = t$ ,  $\hat{y}_{t|t}$  nazýváme filtrací
- a je-li  $k = n > t$ , pak  $\boxed{\hat{y}_{t|n}}$  nazýváme **vyrovnáním** (*smoothing*).

## Jednoduché exponenciální vyrovnávání

Exponenciální vyrovnávání pro  $m = 0$  se nazývá jednoduché exponenciální vyrovnávání. Použijeme–li označení  $\hat{\beta}_0(t) = b_0(t)$  a uvážíme–li, že pro  $\alpha \in (0,1)$  je  $\sum^{\infty}$  $\tau = 0$  $\alpha^{\tau} = \frac{1}{1-\alpha},$ dostaneme

$$
b_o(t) \sum_{\tau=0}^{\infty} \alpha^{\tau} = \sum_{\tau=0}^{\infty} \alpha^{\tau} Y_{t-\tau} \quad \Rightarrow \quad b_0(t) = \hat{Y}_t = (1-\alpha) \sum_{\tau=0}^{\infty} \alpha^{\tau} Y_{t-\tau}
$$

Abychom získali rekurentní vztah, upravujme

$$
\hat{Y}_t = (1 - \alpha) \sum_{\tau=0}^{\infty} \alpha^{\tau} Y_{t-\tau} = (1 - \alpha) Y_t + (1 - \alpha) \sum_{\tau=1}^{\infty} \alpha^{\tau} Y_{t-\tau} = \begin{vmatrix} \text{subset } \\ k = \tau - 1 \end{vmatrix}
$$
\n
$$
= (1 - \alpha) Y_t + (1 - \alpha) \sum_{k=0}^{\infty} \alpha^{k+1} Y_{t-1-k}
$$
\n
$$
= (1 - \alpha) Y_t + \alpha (1 - \alpha) \sum_{k=0}^{\infty} \alpha^k Y_{t-1-k} = (1 - \alpha) Y_t + \alpha \hat{Y}_{t-1}
$$

Protože predikce o  $\tau$  ( $\tau > 0$ ) kroků dopředu pro jednoduché exponenciální vyrovnávání je rovna  $\left| \hat{Y}_{t+\tau|t} = \hat{Y}_t = b_0(t) \right|$ , můžeme předchozí rekurentní vztah přepsat pro realizace a dále upravovat

$$
\hat{y}_{t+1|t} = (1 - \alpha)y_t + \alpha \hat{y}_{t|t-1}
$$
\n
$$
= (1 - \alpha)y_t + \alpha \hat{y}_{t|t-1} + \hat{y}_{t|t-1} - \hat{y}_{t|t-1}
$$
\n
$$
= \hat{y}_{t|t-1} + (1 - \alpha) \underbrace{(y_t - \hat{y}_{t|t-1})}_{\text{chyba predicate } \hat{\varepsilon}_{t|t-1}}
$$

a o rekurentním vzorci s chybou predikce  $\hat{\varepsilon}_{t|t-1}$  se říká, že je ve formě korekce chyby předpovědi (error correction form).

#### Ad hoc přístupy Holta a Winterse

Pokud chceme na základě pozorování  $y_1, \ldots, y_t$  sestrojit předpověď budoucí hodnoty  $y_{t+1}$  v čase  $t + 1$ , označme ji  $\hat{y}_{t+1|t}$ , pak nejjednodušším odhadem může být obyčejmý průměr. Tato předpověď je vhodná, pokud hodnoty časové řady náhodně kolísají kolem střední hodnoty, která se v čase nemění. Jako rozumější se však jeví použít pro predikci budoucí hodnoty ve větší míře pozorování, která jsou časově nejbliže. Pak se nabízejí vážené průměry

$$
\widehat{y}_{t+1|t} = \sum_{j=0}^{t-1} w_{j,t} y_{t-j},\tag{1}
$$

kde součet vah je roven jedné, tj.  $\sum_{j=0}^{n} w_{j,t} = 1$ .

Exponenciální vyrovnávání je založeno na myšlence použití vah, které do minulosti klesají exponenciálně.

S využitím vztahu

$$
\sum_{j=0}^{t-1} \alpha^j = \frac{1 - \alpha^t}{1 - \alpha}, \text{ pro } \alpha \in (0, 1), \tag{2}
$$

chceme-li, aby součet vah, které exponenciálně klesají, byl roven jedné, položíme

$$
w_{j,t} = \frac{1 - \alpha}{1 - \alpha^t} \alpha^j \tag{3}
$$

Protože pro  $t \to \infty$  konvergují váhy  $w_{j,t} \to w_j = (1 - \alpha)\alpha^j$ , můžeme uvažovat jednokrokovou předpověď ze všech minulých pozorování ve tvaru

$$
\widehat{y}_{t+1|t} = (1 - \alpha) \sum_{j=0}^{\infty} \alpha^j y_{t-j}, \text{ pro } \alpha \in (0, 1) .
$$
 (4)

Analogicky jako u Brownova přístupu odvodíme rekurentní vztahy

$$
\widehat{y}_{t+1|t} = (1 - \alpha)y_t + (1 - \alpha) \sum_{j=1}^{\infty} \alpha^j y_{t-j}
$$

$$
= (1 - \alpha)y_t + \alpha(1 - \alpha) \sum_{k=0}^{\infty} \alpha^k y_{t-1-k}
$$

$$
= (1 - \alpha)y_t + \alpha \widehat{y}_{t|t-1}
$$

Obdobně získáme i tvar využívající korekci chyby předpovědi

$$
\widehat{y}_{t+1|t} = (1 - \alpha)y_t + \alpha \widehat{y}_{t|t-1} + \widehat{y}_{t|t-1} - \widehat{y}_{t|t-1}
$$
\n
$$
= \widehat{y}_{t|t-1} + (1 - \alpha)(y_t - \widehat{y}_{t|t-1})
$$
\n
$$
= \widehat{y}_{t|t-1} + (1 - \alpha)\widehat{\varepsilon}_{t|t-1}
$$

Na tomto ad-hoc přístupu se nám podařilo ukázat, že se v podstatě jedná o **jednoduché** exponenciální vyrovnávání, které přepokládá model

$$
Y_t = \beta_0(t) + \varepsilon_t
$$

s lokální hladinou  $\beta_0(t)$ .

Použijeme-li značení obvyklá pro tento přístup, kdy váhy mají tvar

$$
w_j = \beta (1 - \beta)^j,\tag{5}
$$

tj.  $\alpha = 1 - \beta$ , místo  $\widehat{\beta_0(t)}$ , píšeme  $L_t$  (level). Odvozené vztahy v novém značení:

$$
\widehat{y}_{t+1|t} = \beta y_t + (1 - \beta)\widehat{y}_{t|t-1} = \widehat{y}_{t|t-1} + \beta \widehat{\varepsilon}_{t|t-1}
$$
\n(6)

$$
L_{t+1} = L_t + \beta \hat{\varepsilon}_{t+1|t} \tag{7}
$$

#### Holtovo exponenciální vyrovnávání

Oproti jednoduchému exponenciálnímu vyrovnávání Holtova metoda předpokládá lokálně lineární trend, jehož koeficienty  $\beta_0(t)$  i  $\beta_1(t)$  se v čase mění. Hodnota časové řady v okamžiku t je určena jednak její úrovní  $\beta_0(t)$ , jednak směrnicí  $\beta_1(t)$ . V Holtově metodě se úroveň v čase t značí symbolem  $L_t$  (zkratka pro level) a směrnice jako  $T_t$  (zkratka pro trend).

Úroveň $\mathcal{L}_t$ je zároveň vyrovnanou hodnotou realizace $y_t$ v okamžiku  $t.$ Směrnice lokálně lineárního trendu  $T_t$  (někdy se mluvíme krátce o trendu) vyjadřuje očekávanou změnu úrovně časové řady při jednotkové časové změně. Pokud chceme pomocí Holtovy metody přepovídat hodnotu časové řady o  $h > 0$  jednotek dopředu, položíme

$$
\widehat{y}_{t+h|t} = L_t + T_t h \tag{8}
$$

Takže, je-li  $h = 1$ , dostaneme jednokrokovou předpověď jako

$$
\widehat{y}_{t+1|t} = L_t + T_t \tag{9}
$$

Protože by přibližně mělo platit, že realizace  $y_{t+1} \approx L_{t+1}$ , pak se jeví vhodné získat  $L_{t+1}$ , jako konvexní lineární kombinaci hodnot  $(L_t + T_t)$  a  $y_{t+1}$ . V Holtově metodologii bývá zvykem místo  $\alpha \in (0,1)$  používat  $\beta = 1-\alpha$ , takže konvexní lineární kombinace bude mít tvar

$$
L_{t+1} = (1 - \beta)(L_t + T_t) + \beta y_{t+1} . \tag{10}
$$

Hodnota  $\beta$  se nazývá vyrovnávací konstanta pro úroveň řady.

Analogickou úvahu použijeme i pro směrnici trendu  $T_t.$  Z přepokladu, že řada má lokálně lineární trend vyplývá, že by přibližně mělo platit

$$
T_{t+1} \approx T_t,
$$

ale zároveň má také smysl očekávat, že směrnice trendu je přibližně rozdílem sousedních úrovní, tj.

$$
T_{t+1} \approx L_{t+1} - L_t.
$$

Novou hodnotu směrnice  $T_{t+1}$  budeme uvažovat jako konvexní lineární kombinaci

$$
T_{t+1} = (1 - \gamma)T_t + \gamma (L_{t+1} - L_t), \quad \text{kde } \gamma \in (0, 1)
$$
 (11)

 $\gamma$  je tzv. vyrovnávací konstanta pro lineární růst (pro směrnici).

Na závěr odstavce ještě ukážeme přepsání předchozích rekurentních vztahů do chybového tvaru.

$$
L_{t+1} = (1 - \beta)(L_t + T_t) + \beta y_{t+1} = (1 - \beta)(L_t + T_t) + \beta y_{t+1} + \beta \widehat{y}_{t+1|t} - \beta \widehat{y}_{t+1|t}
$$
  
= 
$$
\beta \underbrace{(y_{t+1} - \widehat{y}_{t+1|t})}_{\widehat{\varepsilon}_{t+1|t}} + (1 - \beta)(L_t + T_t) + \beta \underbrace{\widehat{y}_{t+1|t}}_{L_t + T_t}
$$
  
= 
$$
\beta \widehat{\varepsilon}_{t+1|t} + L_t + T_t
$$

$$
T_{t+1} = (1 - \gamma)T_t + \gamma (L_{t+1} - L_t) = T_t - \gamma T_t + \gamma \underbrace{L_{t+1}}_{L_t + T_t + \beta \widehat{\varepsilon}_{t+1|t}} - \gamma L_t
$$
  
=  $T_t - \gamma T_t + \gamma (L_t + T_t + \beta \widehat{\varepsilon}_{t+1|t}) - \gamma L_t$   
=  $T_t + \gamma \beta \widehat{\varepsilon}_{t+1|t}$ .

## Holtovo-Wintersovo exponenciální vyrovnávání

V případě, kdy časová řada má sezonní charakter, nevystačíme se žádnou z předchozích metod. Rozšíření Holtovy metody na sezónní časové řady je známo jako Holtova– Wintersova metoda. Autorem je Holtův student Peter R. Winters.

Holtova-Wintersova metoda je založena na třech vyrovnávacích konstantách. Jedna je pro hladinu, druhá pro trend a třetí pro sezónnost. Dle charakteru dat využívá aditivní nebo multiplikativní notaci.

Uvažujme časovou řadu s lokálně lineárním trendem a sezónností s periodou  $p \geq 2$ . Stejně jako u Holtovy metody označme symbolem  $L_t$  úroveň v čase t, symbolem  $T_t$  směrnici lokálně lineárního trendu a symbolem  $S_t$  sezónní výkyv čase t. Součet úrovně  $L_t$ s hodnotou sezónního výkyvu $S_t$  představuje v okamžiku $t$ vyrovnanou hodnotu realizace  $y_t$ . Předpověď hodnoty časové řady o  $h > 0$  jednotek dopředu je pak dána vztahem

$$
\widehat{y}_{t+h|t} = L_t + S_{t-p+h} + T_t h,\tag{12}
$$

takže v případě jednokrokové predikce platí

$$
\widehat{y}_{t+1|t} = L_t + S_{t+1-p} + T_t \tag{13}
$$

Protože by mělo přibližně platit

$$
y_{t+1} \approx L_{t+1} + S_{t+1-p}
$$

a

$$
L_{t+1} \approx L_t + T_t,
$$

má smysl získat úroveň  $L_{t+1}$  jako konvexní lineární kombinaci hodnot  $(L_t + S_t)$ a  $(y_{t+1} - S_{t+1-p}),$  tj.

$$
L_{t+1} = (1 - \beta)(L_t + T_t) + \beta(y_{t+1} - S_{t+1-p}).
$$
\n(14)

Protože řada má lokálně lineární trend, mělo by přibližně platit

 $T_{t+1} \approx T_t$ ,

ale zároveň lze směrnici lokálně lineárního trendu vyjádřit pomocí rozdílu sousedních hladin

$$
T_{t+1} \approx L_{t+1} - L_t.
$$

Oba předchozí vztahy využijeme při konstrukci směrnice lokálně linárního trendu díky konvexní linární kombinaci

$$
T_{t+1} = (1 - \gamma)T_t + \gamma(L_{t+1} - L_t),
$$

kde  $\gamma \in (0,1)$  se nazývá vyrovnávací konstanta pro směrnici trendu. Pro sezónní výkyvy musí platit vztah

$$
S_{t+1} \approx S_{t+1-p} ,
$$

a také

$$
S_{t+1} \approx y_{t+1} - L_{t+1}
$$

Tedy označíme-li symbolem  $\delta \in (0,1)$  vyrovnávací konstantu pro sezónní výkyvy, pak

$$
S_{t+1} = (1 - \delta)S_{t+1-p} + \delta(y_{t+1} - L_{t+1})
$$

Na závěr odstavce odvodíme rekuretní vztahy v chybové formě. Tedy upravujme

$$
L_{t+1} = (1 - \beta)(L_t + T_t)\beta(y_{t+1} - S_{t+1-p})
$$
  
\n
$$
= (1 - \beta)(L_t + T_t) + \beta(y_{t+1} - S_{t+1-p}) + \beta \hat{y}_{t+1|t} - \beta \hat{y}_{t+1|t}
$$
  
\n
$$
= \beta(y_{t+1} - \hat{y}_{t+1|t}) + L_t + T_t - \beta L_t + -\beta T_t - \beta S_{t+1-p} + \beta \underbrace{\hat{y}_{t+1|t}}_{L_t + S_{t+1-p} + T_t}
$$
  
\n
$$
= L_t + T_t + \beta \hat{\epsilon}_{t+1|t}
$$
  
\n
$$
T_{t+1} = (1 - \gamma)T_t + \gamma(L_{t+1} - L_t) = T_t - \gamma T_t + \gamma \underbrace{L_{t+1}}_{L_t + T_t + \beta \hat{\epsilon}_{t+1|t}} - L_t
$$
  
\n
$$
= T_t - \gamma T_t + \gamma(L_t + T_t + \beta \hat{\epsilon}_{t+1|t} - \gamma L_t)
$$
  
\n
$$
= T_t + \gamma \beta \hat{\epsilon}_{t+1|t}
$$
  
\n
$$
S_{t+1} = (1 - \delta)S_{t+1-p} + \delta(y_{t+1} - L_{t+1})
$$
  
\n
$$
= S_{t+1-p} - \delta(S_{t+1-p} - y_{t+1}) - \delta(L_t + T_t + \beta \hat{\epsilon}_{t+1|t})
$$
  
\n
$$
= S_{t+1-p} + \delta y_{t+1} - \delta(L_t + T_t + S_{t+1-p}) - \delta \beta \hat{\epsilon}_{t+1|t}
$$

$$
= S_{t+1-p} + \delta(1-\beta)\widehat{\varepsilon}_{t+1|t}.
$$

## Exponenciální vyrovnávání v prostředí R

V prostředí R je pro exponenciální vyhlazování v balíčku stats k dispozici funkce HoltWinters() , která například v případě aditivního modelu uvažuje rekurentní vztahy

 $\text{uroveñ} \ (level) \qquad \bullet \quad L_t = \alpha(y_t - S_{t-p}) + (1 - \alpha)(L_{t-1} + T_{t-1})$ lineární růst (growth) •  $T_t = \beta(L_t - L_{t-1}) + (1 - \beta)T_{t-1}$ sezónní výkyvy (seasonal) •  $S_t = \gamma(y_t - L_{t-1} - T_{t-1}) + (1 - \gamma)S_{t-p}$ <br>předpověď (forecast) •  $\hat{y}_{t+h|t} = L_t + T_t h + S_{t-n+h}$ předpověd' (*forecast*) •  $\hat{y}_{t+h|t} = L_t + T_t h + S_{t-p+h_p^+}$ 

kde  $h_p^+ = [(h-1) \mod p] + 1.$ 

Počáteční stavy  $L_0, T_0, S_{1-p}, \ldots, S_0$  a tzv. vyrovnávací konstanty  $\alpha, \beta, \gamma$  jsou odhadnuty na základě dat. Na podrobný popis funkce se podívejte pomocí příkazu ?HoltWinters.

Mnohem komplexnější možnosti nabízí funkce ets() z balíčku forecast, která navíc dovoluje tzv. tlumící faktor.

Tak například, označíme–li

 $\mu_t = \hat{y}_t,$ 

pak model s tlumeným lineárním trendem, kdy

$$
\mu_t = \hat{y}_t = L_{t-1} - T_{t-1}
$$

a který je ve formě korekce chyby predikce (error correction form), bude definován rekuretními vztahy

$$
y_t = L_{t-1} + \phi T_{t-1} + \varepsilon_t
$$
  
\n
$$
L_t = L_{t-1} + \phi T_{t-1} + \alpha \varepsilon_t
$$
  
\n
$$
T_t = \phi T_{t-1} + \beta (L_t - L_{t-1} - \phi T_{t-1}) = \phi T_{t-1} + \alpha \beta \varepsilon_t
$$

Optimální model je vybrán na základě tzv. AIC kritéria

$$
AIC = -2\log(Likelihood) + 2m,
$$

kde  $m$  je počet parametrů.

Při výstupu procedura ets() používá následující notaci

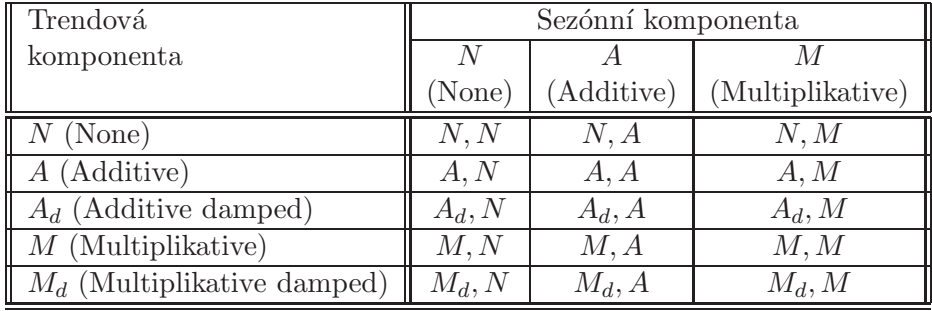

Označení optimálního modelu tvoří trojici  $ETS(E, T, S)$ , kde

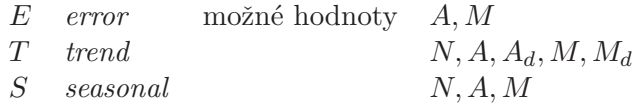

### PŘÍKLAD 1 (pokračování)

Na načtená data vyzkoušíme Holtův–Wintersenův model se všemi komponentami a výsledky exponenciálního vyrovnávání vypíšeme.

```
> x <- UnemplWomenTS
> model <- HoltWinters(x)
> summary(model)
           Length Class Mode
fitted 1952 mts numeric
x 500 ts numeric
alpha 1 -none- numeric
beta 1 -none- numeric<br>gamma 1 -none- numeric
             1 -none- numeric
coefficients 14 -none- numeric
```
seasonal 1 -none- character SSE 1 -none- numeric call 2 -none- call

```
> coefficients(model)
```
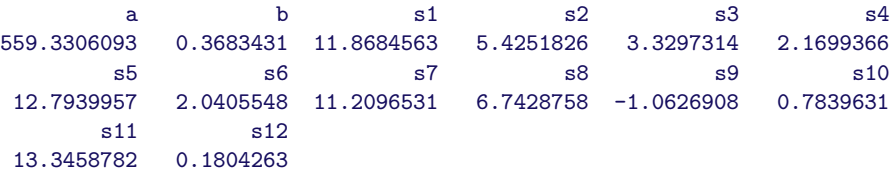

Hodnoty sezónních složek vykreslíme do grafu.

```
> par(mar = c(2, 2, 0, 0) + 0.5)
> plot(1:12, coefficients(model)[3:14], type = "o")
> for (k in 1:12) abline(v = k, col = "gray", lty = 1)
```
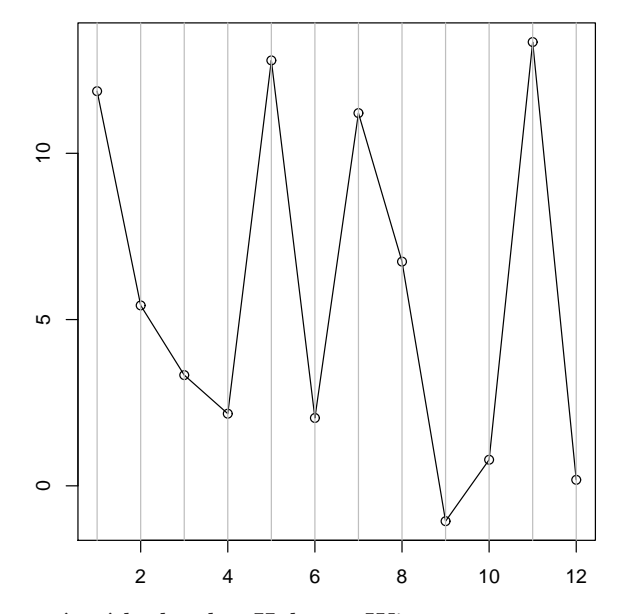

Obrázek 3: Hodnoty sezónních složek z Holtova–Wintersonova exponenciálního vyrovnávání pomocí funkce HoltWinters() pro časovou řadu: Počet nezaměstnaných mladých žen ve věku od 16 do 19 let v USA od ledna 1961 do srpna 2002

Na základě tohoto modelu provedeme predikci na dva roky dopředu. Výsledky Holtova– Wintersenova exponenciální vyrovnání i predikci vykreslíme.

```
> pred <- predict(model, n.ahead = 24, prediction.interval = T)
> summary(pred)
     fit upr lwr
Min. :561.6 Min. :650.1 Min. :377.8
1st Qu.:565.1 1st Qu.:678.4 1st Qu.:408.8
Median :568.3 Median :709.5 Median :433.7
Mean :569.7 Mean :705.5 Mean :433.9
3rd Qu.:573.6 3rd Qu.:738.2 3rd Qu.:460.5
Max. :581.1 Max. :767.1 Max. :492.0
```

```
> par(mar = c(2, 2, 1, 0) + 0.5)
> plot(model, predicted.values = pred)
```
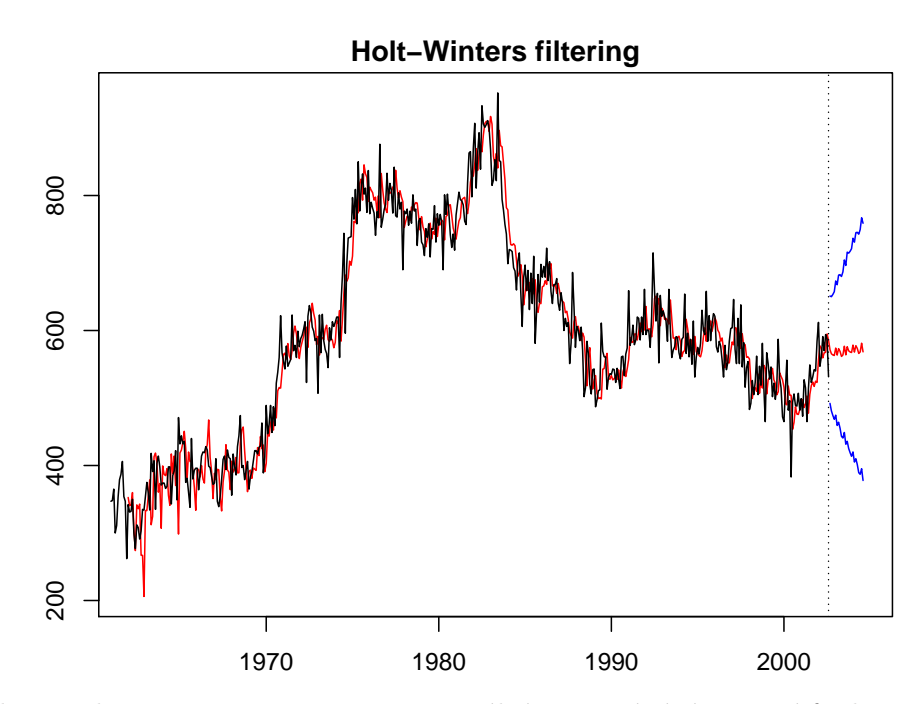

Obrázek 4: Holtovo–Wintersonovo exponenciální vyrovnávání pomocí funkce HoltWinters() pro časovou řadu: Počet nezaměstnaných mladých žen ve věku od 16 do 19 let v USA od ledna 1961 do srpna 2002

Podíváme se, jak dopadnou výsledky v případě použití funkce ets () z balíčku forecast.

```
> library(forecast)
> x <- UnemplWomenTS
> modelETS <- ets(x)
> summary(modelETS)
ETS(A, N, N)Call:
ets(y = x)Smoothing parameters:
   alpha = 0.3982
 Initial states:
   l = 346.2374
 sigma: 36.3603
    AIC AICc BIC
6704.782 6704.806 6713.211
In-sample error measures:
       ME RMSE MAE MPE MAPE MASE
1.0886768 36.3603155 28.0809481 -0.1103519 5.0476089 0.8542579
```
Na základě AIC kritéria funkce ets() vybrala pro naše data jednoduché exponenciální vyrovnávání (značení  $ETS(A, N, N)$ ). Výsledky jednoduchého exponenciálního vyhlazení opět vykreslíme.

```
> par(mar = c(2, 2, 1, 0) + 0.5)
> plot(modelETS, plot.type = "single", col = 1:3, ylab = "")
```
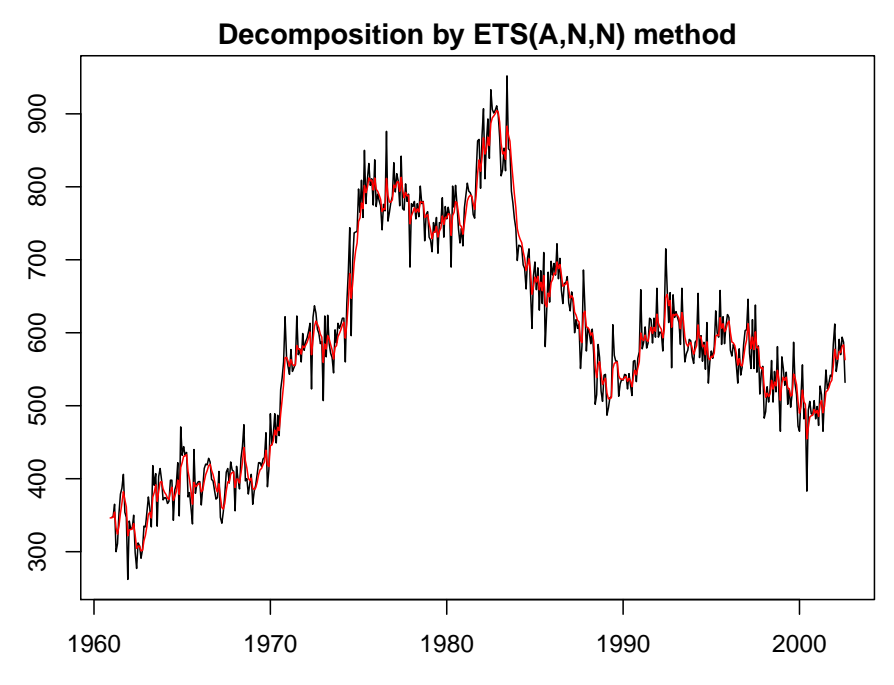

Obrázek 5: Holtovo–Wintersonovo exponenciální vyrovnávání pomocí funkce ets() pro časovou řadu: Počet nezaměstnaných mladých žen ve věku od 16 do 19 let v USA od ledna 1961 do srpna 2002

```
> predETS <- forecast(modelETS)
> summary(predETS)
Forecast method: ETS(A,N,N)
Model Information:
ETS(A,N,N)
Call:
ets(y = x)Smoothing parameters:
   alpha = 0.3982
 Initial states:
   l = 346.2374
 sigma: 36.3603
    AIC AICc BIC
6704.782 6704.806 6713.211
```
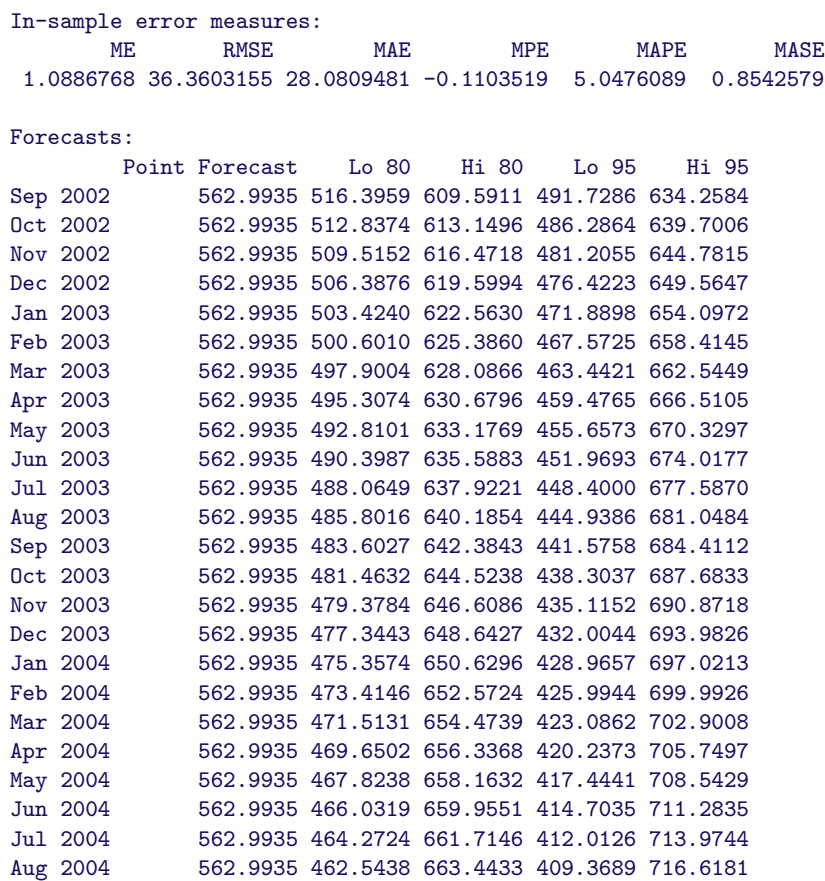

```
> par(mar = c(2, 2, 1, 0) + 0.5)
> plot(predETS)
```
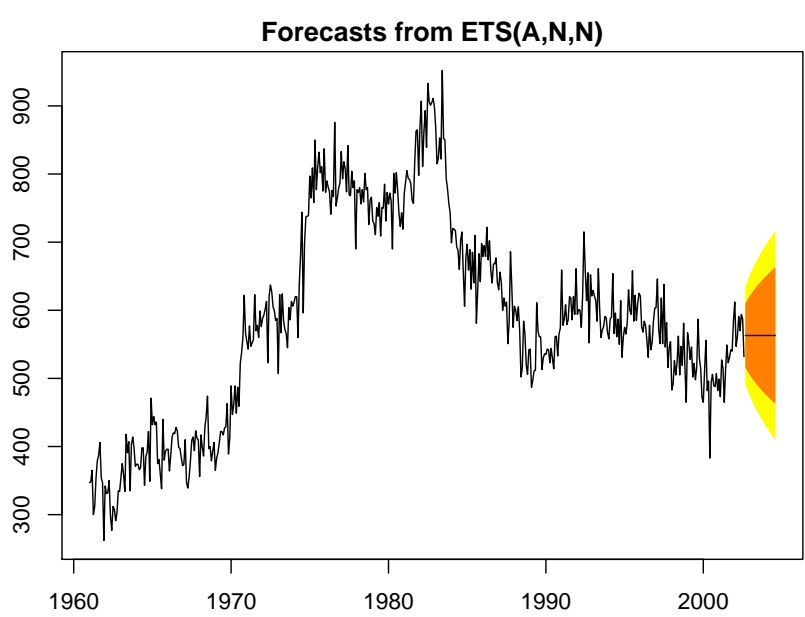

Obrázek 6: Predikce pomocí funkce forecast () pro časovou řadu: Počet nezaměstnaných mladých žen ve věku od 16 do 19 let v USA od ledna 1961 do srpna 2002

# $\mathbf C.$ Úkol:

Na časové řady, které jste si našli v úvodním praktiku, aplikujte klouzavé průměry a  $\!$ exponenciální vyhlazování.